# **wikifab**

# Design an object on 3D Slash and view it in VR

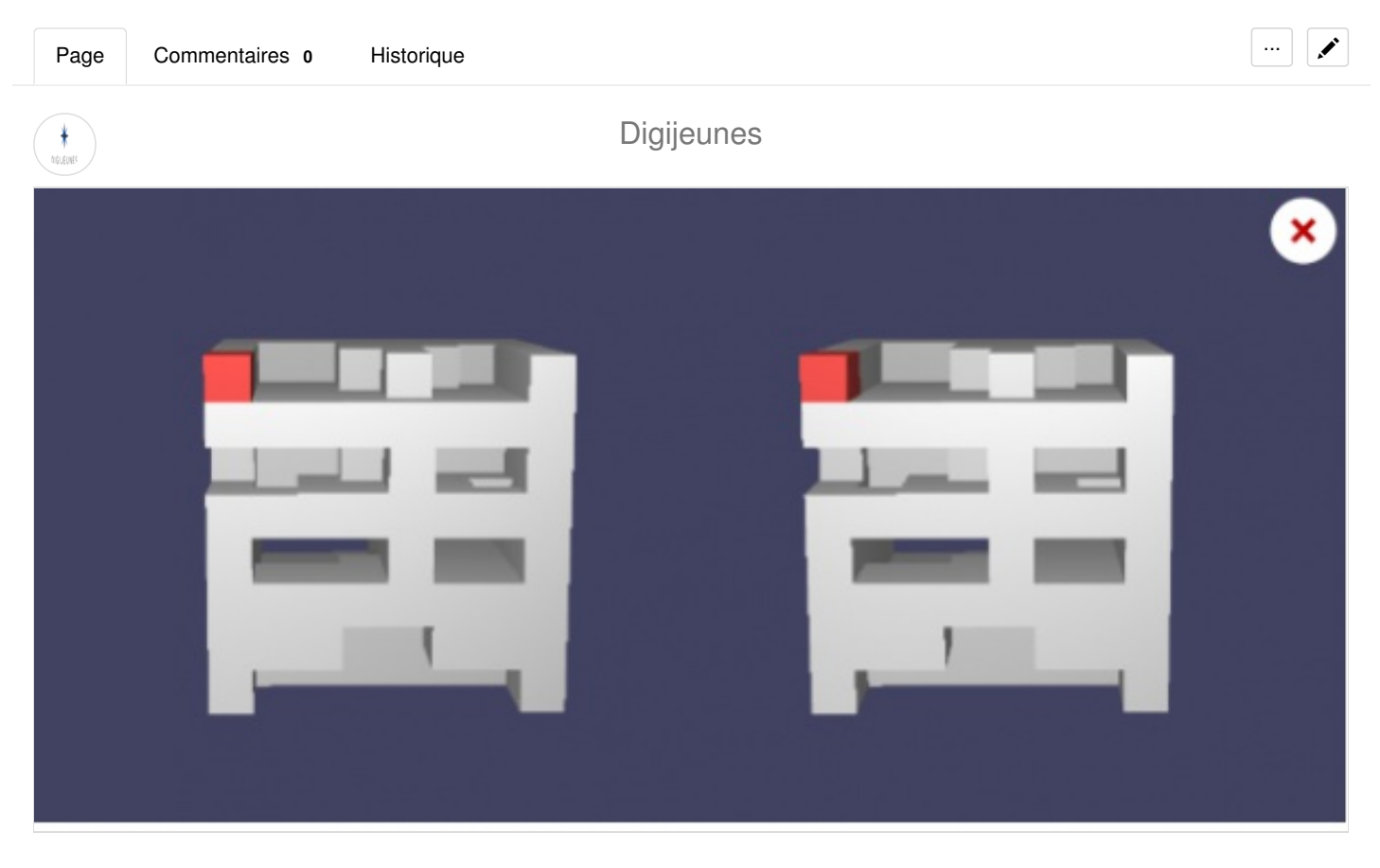

[https://wikifab.org/wiki/Design\\_an\\_object\\_on\\_3D\\_Slash\\_and\\_view\\_it\\_in\\_VR](#page-1-0)

#### Dernière modification 18/09/2018

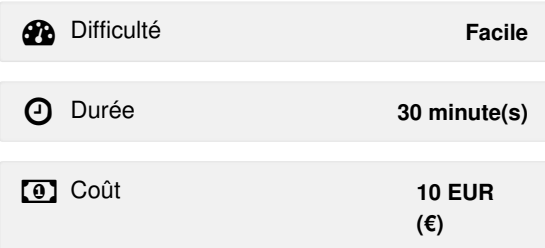

### <span id="page-0-0"></span>**Description**

In This tutorial you will learn how to use the on-line software 3D Slash to create 3D objects, and later view them in VR on your smartphone.

# <span id="page-1-1"></span><span id="page-1-0"></span>Sommaire

[Description](#page-0-0) [Sommaire](#page-1-1) [Matériaux](#page-2-1) [Outils](#page-2-2) Étape 1 - [Create](#page-2-3) a 3D object on 3D Slash Étape 2 - [E-mail](#page-2-4) the link of your 3D object Étape 3 - View the object in VR on your [smartphone](#page-2-5) Notes et [références](#page-2-6) [Commentaires](#page-2-7)

<span id="page-2-1"></span>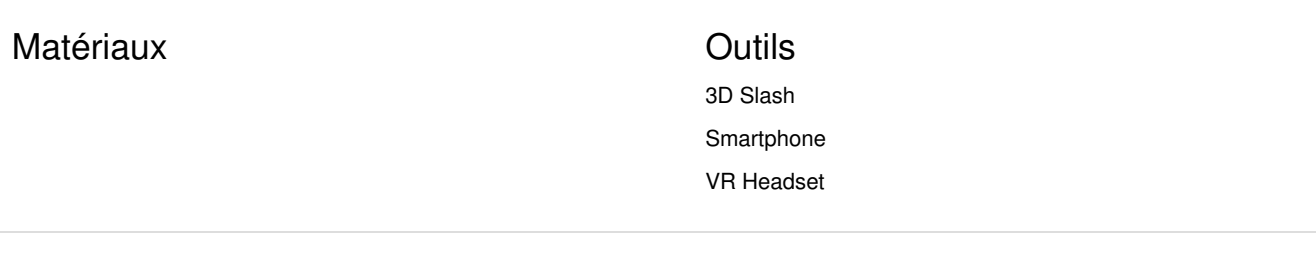

#### <span id="page-2-3"></span>Étape 1 - Create a 3D object on 3D Slash

Go on [3Dslash.net](https://www.3dslash.net/slash.php?alias=2b478e6a3c5f081cc7eec47f166ef7f55ee2536b931340297bc25f32c4ca86fd) and click CREATE

You can follow th[etutorials](https://www.3dslash.net/learn_tutorials.php) available on the website, in order to learn how to use all available functionalities.

For example, you can improve your design by adding colors, adding basic geometrical shapes, or import 3D files that you have downloaded from the web.

<span id="page-2-4"></span><span id="page-2-2"></span>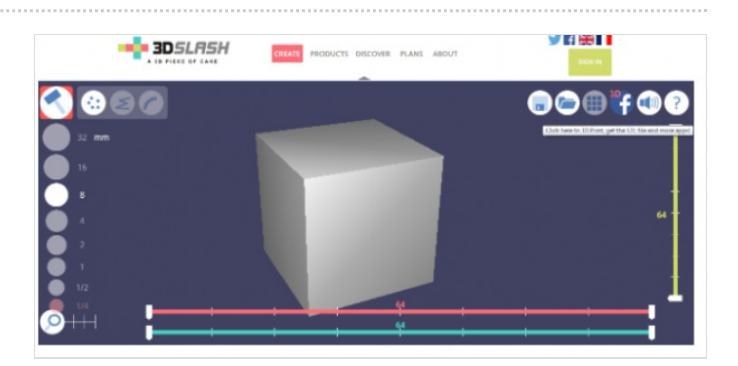

<span id="page-2-5"></span>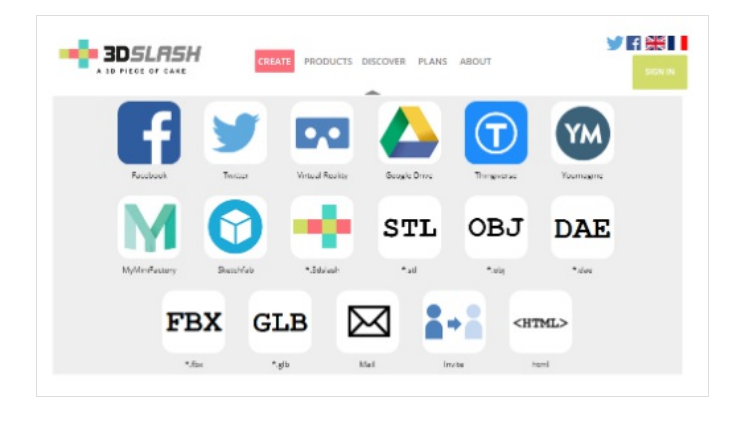

## <span id="page-2-6"></span>Notes et références

This tutorial has been developed as part of the FabEdu Project, co-financed by the Erasmus+ Programme of the European Union.

Dernière [modification](https://wikifab.org/w/index.php?title=Design_an_object_on_3D_Slash_and_view_it_in_VR&action=history) 18/09/2018 par [user:Digijeunes](https://wikifab.org/w/index.php?title=Utilisateur:Digijeunes&action=edit&redlink=1).

## <span id="page-2-7"></span>**Commentaires**

<span id="page-2-0"></span>[Catégorie](https://wikifab.org/wiki/Sp%C3%A9cial:Cat%C3%A9gories) : [Tutorials](https://wikifab.org/wiki/Cat%C3%A9gorie:Tutorials)